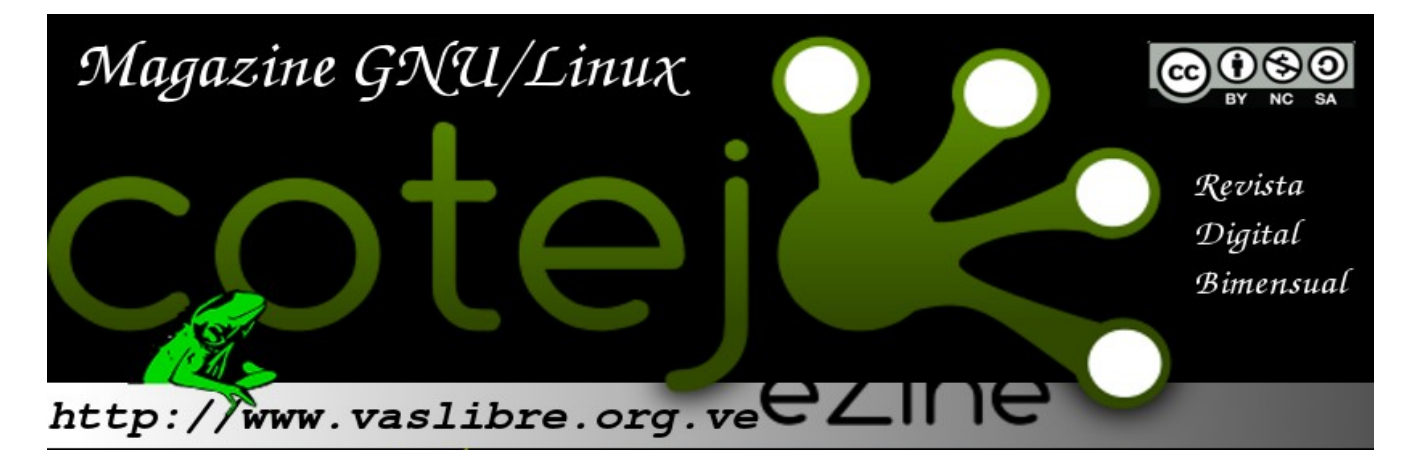

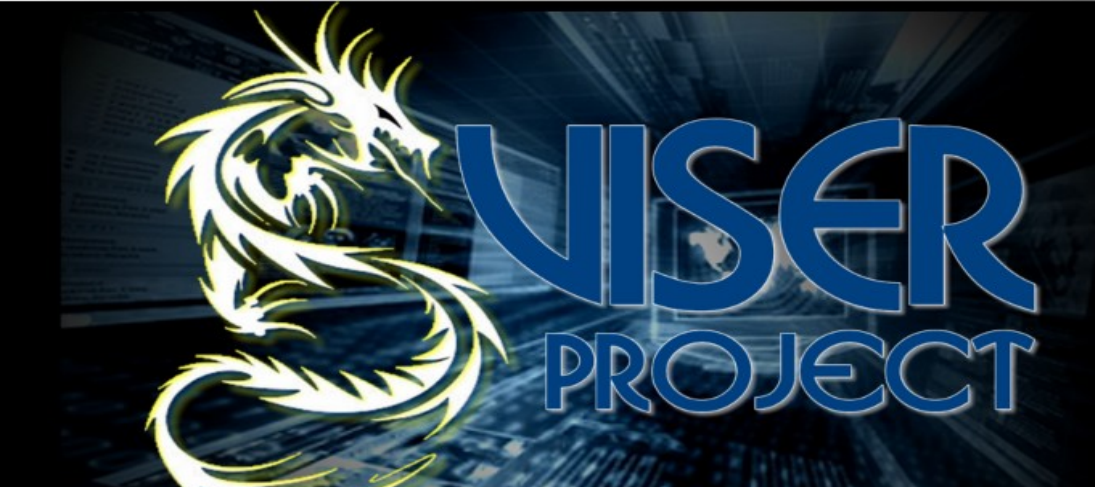

# ViSer Virtualización de Servicios y Redes

**CURSO PHP PARTE VII** 

GRULICA (GRUPO DE USUARIOS GNU/LINUX DE CARÚPANO)

ENTREVISTA Charlando con John Vera (@jjedi\_ve)

ITU - EL FUTURO DE INTERNET EN RIESGO

LICENCIA DE USO - PARTE II - Creative Commons

**EVENTOS** 

Proyecto : Ecological Project linUX (Epux)<br>Flisol 2013

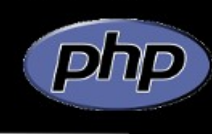

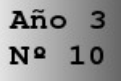

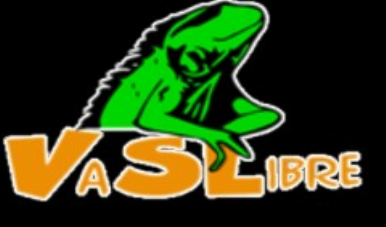

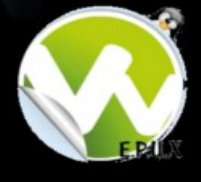

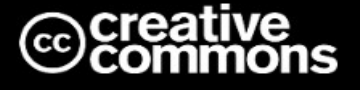

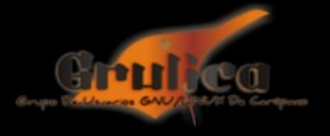

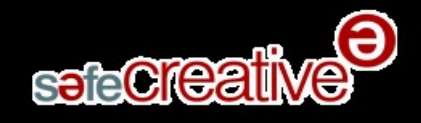

# <span id="page-1-1"></span>**INDICE**

<span id="page-1-0"></span>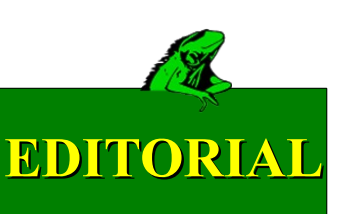

VaSlibre sigue trabajando tal como lo ha hecho todos este año, en la difusión del software libre en Venezuela.

EL grupo a participados en varios eventos fuera del Estado, colaborando con otros grupos de software libre, como GRULICA (*Carupano*) y GUAYANALUG (*Puerto Ordaz*).

Hemos estrechado lazos y creado alianzas importantes con diferentes grupos instituciones para poder llegar a un número mayor de personas, tales como:

- ✔ Centro Nacional de Tecnologías de Información (*CNTI*)
- ✔ Universidad José Antonio Páez
- ✔ Universidad Nacional Abierta (*Local Carabobo*)
- ✔ SafeCreative Comunidad Venezuela SIRAGON
- ✔ INCES Los Colorados INCES Av. Lara
- ✔ Fedora Project Comunidad Canaima
- ✔ Mozilla Venezuela LibreOffice Venezuela
- ✔ Wikimedia Venezuela Comunidad PingüinoVE
- ✔ GRULICA GUAYANALUG
- ✔ TIGRELUG Aldea Universitaria Paraparal
- $\vee$  Fundacite Carabobo Sonofonica -Ubuntu Venezuela

Desde este mes hemos comenzado a planificar el Flisol 2013, te esperamos tu aporte es necesario. Cada día crecemos más, ayudanos a crecer.

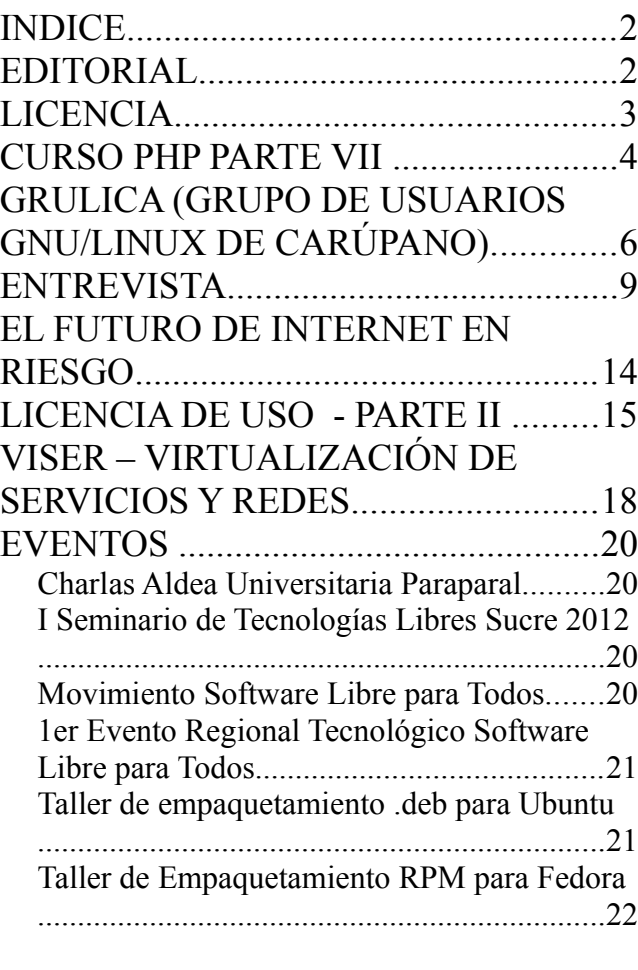

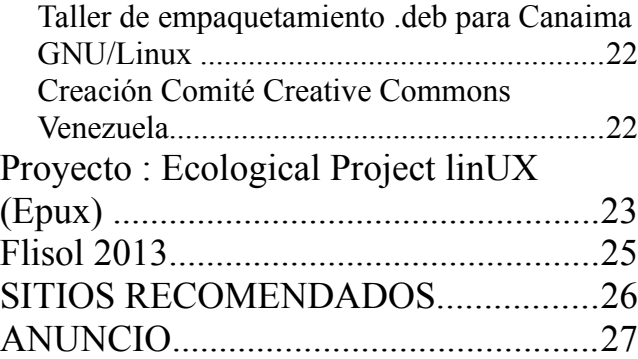

# **STAFF**

Juan C. Karroum (*JCK*) Héctor A. Mantellini (*Xombra*)

### Colaboradores

SAFECREATIVE AWVEN Marcos Yepez (m*arcostux)* Arturo Martínez Jean Carmen Quijada Naudy Villarroel Urquiola Projecto ViSer SafeCreative Comunidad Venezuela

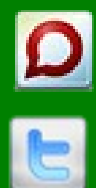

**@vaslibre** 

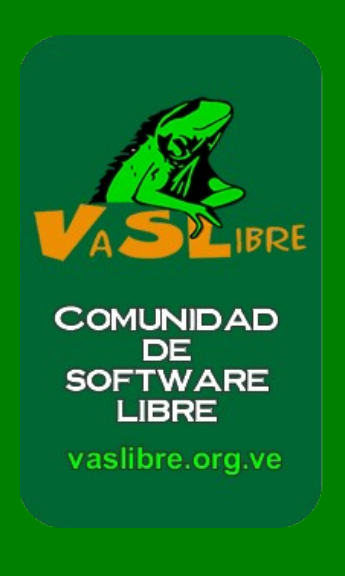

# <span id="page-2-0"></span>**LICENCIA**

# **@creative**<br>©commons

Todo el contenido está bajo licencia de Creative Commons.

Puede copiar, distribuir, mostrar

públicamente su contenido y hacer obras

derivadas, siempre y cuando:

- a) Reconozca los créditos de la obra
- b) No use de forma comercial
- c) Comparta bajo la misma licencia.

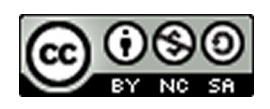

# <span id="page-3-0"></span>**CURSO PHP PARTE VII**

#### **Funciones**

Una función es un conjunto de código agrupado con la intención de ejecutarse varias veces, o con distintos parámetros o variables.

Las funciones permiten encapsular secciones de código como si fuesen programas independientes. Hay que tener en cuenta que por defecto las variables usadas en las funciones son locales (solo son vistas dentro de la función) por lo que si deseamos que puedan ser usadas fuera de ella habría que declararlas como globales.

Las variables Globales deben ser declaradas explícitamente desde el lugar donde fue invocada. En nuestro ejemplo devuelve true verdadero si argumento1 es menor que argumento2 y falso en el resto de los casos.

#### **Formas de usar una función**

Para ejecutar el código de una función simplemente ponemos su nombre y entre paréntesis los parámetros que necesita:

Ejemplo llamar\_funcion.php

 $\langle$ ?php

 include "funcion.php"; \$valor devuelto = prueba $(5,10)$ ; if(\$valor\_devuelto){

 echo "Valor 1 es menor que Valor 2"; } else { echo "Valor 1 es mayor o igual a Valor 2";

```
}
```
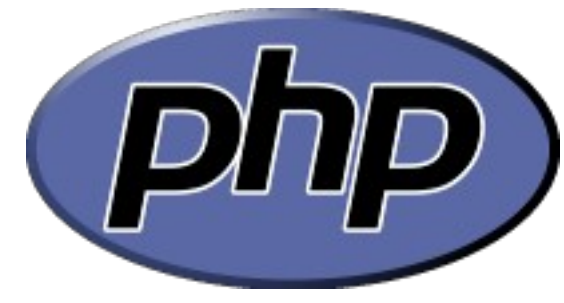

?>

Ejemplo funcion.php

 $\langle$ ?php

function prueba(\$arg1, \$arg2) {

 echo "Función de ejemplo.\n"; echo "Argumento 1 vale: \$arg1<br/>shown: echo "Argumento 2 vale: \$arg2<br/>shown:

if  $(\text{Sarg1} < \text{Sarg2})$ 

return true;

```
 }
```
else {

return false;

}

?>

}

Este pequeño ejemplo imprimirá lo siguiente.

Función de ejemplo.

Valor 1 vale: 5 Valor 2 vale: 10 Valor 1 es menor que Valor 2 Devolviendo valores desde funciones **return()** 

Si en una función queremos devolver un valor el

modo de hacerlo es mediante la función **return(***parámetro***)**, donde *parámetro* puede ser simplemente un "1" para indicar que todo fue correctamente, un "0" para indicar un error o una variable donde devolvamos el valor de lo procesado por la función.

Las funciones pueden ser llamadas desde **include()** o **require()** o directamente desde el script principal, no influye a la hora de ejecutar las funciones y devolver los valores.

Podemos también anidar funciones, haciendo que una funciones llame a otra.

En las funciones de usuario, se puede definir una argumento con un valor predeterminado, que el parámetro de dicho argumento adoptará cuando sea invocada la función, siempre y cuando no se pase un valor en el argumento. Ahora, este valor determinado siempre debe ir a la derecha de todos los argumentos sin valores predeterminados.

Veamos el siguiente ejemplo:

```
Ejemplo funcion2.php
```
 $\langle$ ?php

function bono(\$tot\_sueldo, $&$ \$salario = 35000) {  $\text{S}\alpha$ lario =  $\text{S}\alpha$ lario +  $\text{Stot}\beta$  sueldo \* 0.10; return \$salario;

```
}
```

```
\text{S}\Omega\text{ario} = 0;
$tot_sueldo = 260333;
\text{Sgalario} = \text{bono}(\text{Stot} \text{ sueldo});print "<p>Total salario es sin pasar parametro: 
salario < p > ";
```
 $s$ salario = 50000;  $$salario = bono($tot<sub>su</sub>endo, $salario);$ print "<p>Total salario es pasando parametro: \$salario</p>";  $\gamma$ 

La invocación de una función desde sí misma se conoce como recursivo o recursividad, al invocar una función de esta forma se genera una estructura de ciclo en la que la la función se invoca a sí misma hasta que se cumpla determinada condición, este tipo de operación es bastante irregular por lo que si se ha cometido un error en la validación de la condición podría crearse un ciclo infinito.

Para suprimir cualquier mensaje de error por el navegador basta con colocar @ al comienzo de la función ejemplo:

@bono(\$tot\_sueldo);

Es recomendable validar la invocación y ejecución de una función en forma booleana.

Twitter: @awvene Identi.ca: @awven [http://www.awven.com](http://www.awven.com/)

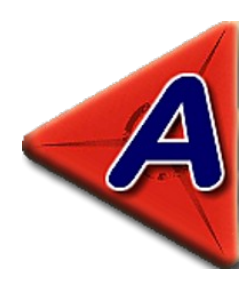

# **TIPS**

#### **Recuperar Clave ROOT en MySQL**

Abrir consola y escribir lo siguiente:

sudo su

service mysql stop #detener mysql

dpkg-reconfigure mysql-server-XX [Cambiar XX por la versión de mysql-server que tengas instalada]

mysql -u root -p Listo!

# <span id="page-5-0"></span>**GRULICA (***GRUPO DE USUARIOS GNU/LINUX DE CARÚPANO***)**

**1.- Para empezar vamos hacer una muy breve introducción del grupo por lo que sería conveniente tener esta información:**

**\*- Nombre del Grupo o Proyecto:** GRULICA (*Se pronuncia Grúlica*).

**\*- Ubicación en el país:** Carúpano, Estado Sucre.

**\*- Fecha Fundación:** Diciembre 16 de 2008.

#### **2.- ¿Cuál es el Significado del nombre del grupo, siglas y/o slogan?**

Grupo de Usuarios Gnu/Linux Carúpano.

#### **\*-¿Cómo decidieron que este debía ser el nombre a colocarle?**

A finales del año 2008, diciembre para ser más exactos; en el Instituto Universitario de Tecnología "Jacinto Navarro Vallenilla" (Hoy Universidad Politécnica Territorial de Paria) de la ciudad de Carúpano, Estado Sucre, se realizó un encuentro para divulgar las bondades del software libre en contraposición al software propietario.

 El evento reunió a una gran masa estudiantil de todas las carreras, al igual que profesores y personas interesadas en el tópico

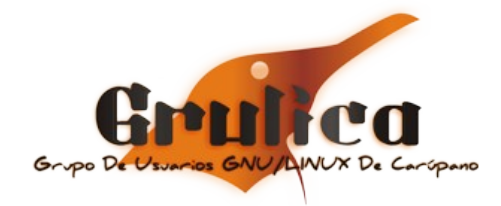

propuesto.

Uno de los ponentes fue el Sr. Joel Gómez, quien al final de su demostración de instalación de GNU/Linux Debian; preguntó si había en la universidad algún equipo o comunidad de usuarios que agrupara a los interesados en la materia. Viéndose que no, Inmediatamente surgió la idea de crear un grupo de usuarios, de hecho, se generó inmediatamente una lluvia de ideas, sobre cuál debería ser el nombre del grupo de usuarios; cual sería su alcance, si tenía que estar circunscrito en el ambiente universitario, o si por el contrario, sería un grupo que abarcaría toda la colectividad Carupanera, y asi Finalmente se decidió por GRULICA (*Grupo de Usuario GNU/Linux de Carúpano*).

#### **3.- ¿Describan a los lectores cual es el significado del logo del grupo? (***agradeciéndoles nos envíen el logo oficial que tenga el grupo***)**

Nuestro logo posee un pingüino mirando hacia la derecha, tratando de reflejar un poco la visión que tenemos hacia la construcción de un futuro libre, y a la evolución no solo del conocimiento en el ámbito tecnológico sino también como sociedad y como entes individuales precursores y transmisores de información.

#### **4.- ¿Cómo surgió la idea de organizarse como grupo? ¿Tienen algún registro formal como persona jurídica?**

Inicialmente se creó una lista de correos con el fin de captar y empezar a dar difusión al recién nacido grupo de usuarios. Sus miembros fundadores, activistas y quienes se mantienen hasta la actualidad son: Julio Montaño @jjmoncar, Vicmarly Silva @vicky2266, Jeancarmen Quijada @yankitaq, José Ángel Rodríguez @rmja1975, Fady Raad

@raadcowboy, Luis Moya @heavyware, Alexsandra Valdez @alexmargara, Jesus Moreno @slimevs, Felipe Viñoles lipejavi, Edgar Hernandez @EdgarH12 Markos Gonzalez (Markos), Karwing Meneses (KarwingM); aclarando que el grupo cuenta con más de 250 seguidores y colaboradores que son parte fundamental en la realización de actividades de difusión.

El grupo posee un registro legal bajo la conformación de Asociación Civil (*Grulica A.C.*) sin fines de lucro.

**5.- ¿Cuales serian los medios de contacto en caso de querer solicitarles ayuda, asesorías, entre otros? (Correo electrónico, Redes sociales, listas de correo, teléfonos, dirección)**

El grupo posee un sitio web (*[http://.grulica.org\)](http://www.grulica.org/)* El cual actualmente se encuentra en mantenimiento, realizando cambios en su estructura y apariencia a fin de renovarse y evolucionar a fin con nuestros usuarios, seguidores, colaboradores y demás. También nos pueden contactar a través de nuestra página en Facebook

[\(http://www.facebook.com/GrulicaGNULinux\)](http://www.facebook.com/GrulicaGNULinux) y en Twitter como @GrulicaGNU

#### **6.- ¿Realizan eventos específicos durante el año? De ser así, cuales son y cómo podemos estar informados al respecto.**

Uno de los primeros logros de GRULICA como grupo de usuarios, ocurrió en abril de 2009 con la organización y realización del Congreso Nacional de Software Libre; evento que da a conocer a la comunidad tanto regional como nacional, a este grupo de emprendedores y curiosos de la tecnología e informática. Posterior a esta experiencia, se realizó el 1° Congreso Regional de Software Libre (*CRSL*) del cual se está planeando organizar un segundo evento para inicios del año próximo, también añadimos a

nuestro repertorio de eventos al FESTINSOL (*Festival de Instalación de Software libre*) con una dinámica bastante parecida al FLISOL además de contar con importantes Exponentes y defensores de Software libre del país, el primero realizado en la ciudad de Carúpano y el segundo en Irapa municipio Ribero del estado Sucre del cual el lanzamiento de una próxima edición esta aun en discusión.

Recientemente el grupo colaboró y participó en el Día de la Libertad del Software Libre (*Software Freedom Day*), que se realizó de forma paralela en las ciudades del Tigre y Anaco, Estado Anzoátegui, así como también en el FUDCON en la ciudad de Valencia, Estado Carabobo, Somos Colaboradores de la comunidad UBUNTU-VE, Recientemente se nombró a unos de los nuestros como miembro honorario de la Comunidad VaSLibre de Valencia, y prestamos total apoyo y colaboración a la comunidad GUAYANALUG del Estado Bolívar; además ofrecemos cursos, talleres y adiestramientos bajo la plataforma GNU/Linux a estudiantes y público en general.

 Para estar al día con las informaciones más relevantes, fechas, propuestas y organización de nuestros eventos y otras actividades recomendamos seguirnos en nuestros sitios webs antes mencionados.

#### **7.- Recomiéndanos 5 Grupos de Usuarios a quien podamos enviar esta entrevista, para que sean parte también de nuestros Bits de Conocimientos y si tienes sus correos electrónicos o algún medio para contactarlos puedes anexarlo.**

-GuayanaLug , puedes contactar a Jhuliana Delgado (@crisyelit) y su correo [crisyelit@gmail.com](mailto:crisyelit@gmail.com)

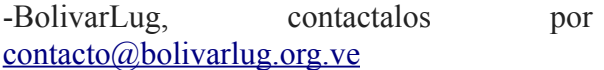

Esos dos son los que puedo referenciarte ahora, en lo que consulte algunos otros te los hago llegar  $\bar{8}$ 

#### **8.-** ¿**Algún comentario final de despedida o consejo que quieran darle a quienes nos leen?**

Grulica se ha convertido en una referencia obligada en cuanto a software libre en la colectividad carupanera; como grupo de usuarios, nuestro interés radica en la divulgación del conocimiento libre, sin ánimos de lucro, ni mucho menos hacer de los nuestras actividades una fuente de ingreso para los miembros; es un consenso en nosotros los integrantes que es válido hacer dinero con el software libre, siempre y cuando se siga una estrategia de negocios que beneficie a ambas partes y a la comunidad en general; y no que se tome el conocimiento como instrumento para hacer un espectáculo donde el único fin sea el lucro y no la transmisión y divulgación del conocimiento libre. Grulica se maneja con fondos propios, producto del pago de los certificados que se otorgan en nuestros eventos, los cuales siempre poseen precios razonables y accesibles a las personas y destacando siempre que la entrada a estos es gratuita; Lo recaudado se utiliza para pagar la organización del evento y si existe un excedente monetario, es ahorrado para futuros eventos; No obstante pese a la situación económica que nos atañe a todas y todos, También es aceptada la colaboración de empresas públicas y privadas, aunque en los últimos tiempos ha sido escasa y aun así hemos tratado de mantener nuestro perfil; tómese esto como un testimonio de lucha e ideales bien forjados aun cuando se han tenido y se tienen adversidades en la transición y evolución de esta organización.

Por: Jeancarmen Quijada Twitter: @yankitaq

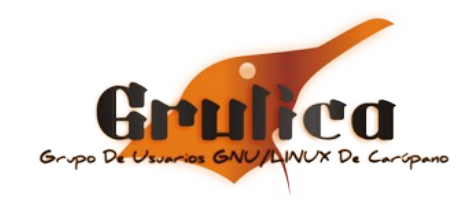

# **TIPS**

#### **Resetear password**

Arrancar GNU/Linux en modo single user (un usuario)

Reinicia tu máquina.

Presiona ESC mientras se carga GRUB para entrar al menú.

Si hay una opción de recovery (*recuperación*) selecciónala y presiona B para arrancar en modo single user.

De otra manera, la configuración de arranque por defecto debe seleccionarse. Presiona E para editarla.

Desplázate a la línea que inicia con kernel. Presiona E de nuevo para editar esta línea.

Al final de la línea, agrega un parámetro adicional: single. Presiona Enter para aceptar el cambio y después B para arrancar el sistema.

Cambia la contraseña de "admin"

El sistema debería iniciar en modo single user y te encontrarás en la línea de comandos, con la sesión de root automáticamente iniciada. escribe passwd para cambiar el password de root o passwd usuario para cambiar la contraseña de tu cuenta "usuario".

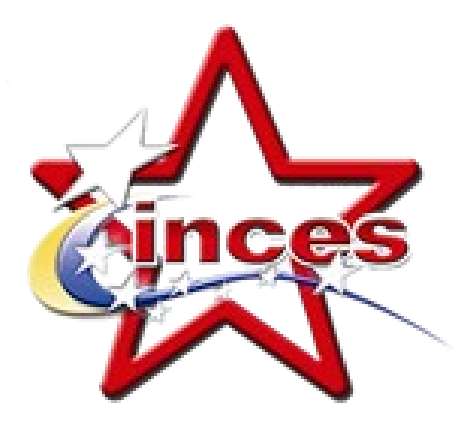

# **Instituto Nacional de Capacitación y Educación Socialista**

Organismo autónomo con personalidad jurídica y patrimonio propio, capacitando al Venezolano en mano de obra calificada.

República Bolivariana de Venezuela

Es un organismo autónomo con personalidad jurídica y patrimonio propio, adscrito al Ministerio del Poder Popular para la Economía Comunal, creado por Ley el 22 de Agosto de 1959 y reglamentado por Decreto el 11 de Marzo de 1960 bajo la denominación de Instituto Nacional de Cooperación Educativa (INCE). En el 2003 de acuerdo con Decreto publicado en la Gaceta Oficial Nº 37.809 de fecha 03 de Noviembre, se reforma el reglamento de la Ley del INCE, con la finalidad de reorganizarlo y adecuarlo a los intereses del país y al proceso de reconversión industrial, proceso que enmarca posteriormente su concepción y visión, dentro del ámbito de un socialismo abierto y participativo.

# <span id="page-9-0"></span>**ENTREVISTA**

Como es costumbre en nuestras últimas ediciones, en esta oportunidad entrevistamos a uno de los miembros más querido dentro del grupo, el amigo y compañero John "jjedi" Vera.

#### **1 .- Como y cuando conociste el Software Libre?**

Hola y Gracias por la entrevista, Conocí de Software Libre en el año 2001, trabajaba medio tiempo en una empresa mientras hacia mi carrera universitaria, gane un poco de confianza y me dieron acceso a unos servidores donde corría un apache tomcat, pero lo que mas llamo mi atención fue una pequeña barebone celeron marca gateway que tenia un firewall con iptables en suse linux. de allí en adelante lo único que sabia escribir en google era "**linux**"

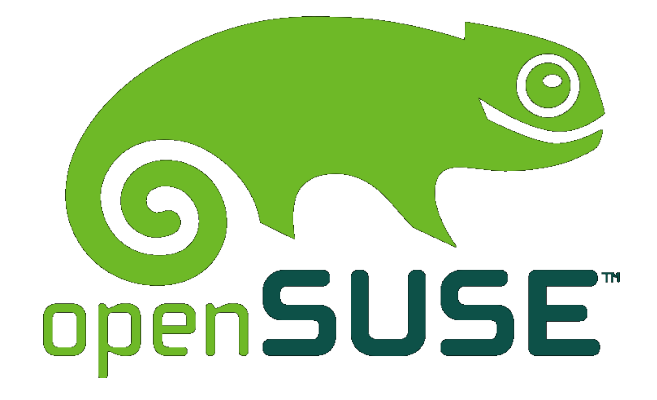

#### **2.- Como fue tu primera experiencia en el uso del Software Libre?**

Fue un poco tenso los comienzos de su uso ya que por exigencia de una tarjeta VDR/PCI para un sistema de CCTV en ese entonces requería cierto hardware y el sistema de archivos debía estar en EXT2 / journal ..más lo que requería hacer en cuanto a la configurar la red en linux y el acceso remoto por ftp y https logre configurar

todo con conocimientos muy básicos mucha lectura y par de llamadas (*gaste 2 comodines*). Al final fue gratificante de mucho animo terminar una tarea que hacia por primera vez y en una plataforma que era para desconocida en administración pero con muchas ganas de aprender. Terminé usando Mandrake 8, y en ese entonces tampoco lo veía como uso de software libre, solo era para mi usar linux como sistema operativo, estaba más pendiente de sus bondades técnicas que de toda la filosofía de libre conocimiento y OpenSource que lo contextualiza.

#### **3.- Cual ha sido tu distribución favorita y porque?**

Debian y Gentoo han venido de la mano conmigo. Debian al principio por reto, instalar y configurar Debian woody no era cosa de next, next next. luego vi de esta distro la cantidad de software disponible en sus repositorios y la gran cantidad de personas en todo el mundo quienes dan soporte, ahora puedo decir quieres Damos soporte.. y muy útil para desarrolladores, administradores de red/sistemas por sus actualizaciones de seguridad rápidas..

Ahora Gentoo también fue un reto, pero a conocer un poco mas afondo la taxonomía de un sistema linux based, configurar desde 0 (instalar con iso-minimal con stage1 o 2) compilar cada cosa, optimizar el sistema conforme al hardware de tu equipo a mano es una experiencia muy bonita que recomiendo a todo aquellos que quieren aprender y conocer sistemas basados en

kernel Linux.

#### **4.- Desde cuando perteneces a VaSlibre, cual es tu opinión del grupo?**

Me reuní por primera vez en Star Café por invitación de Gerardo Herrera en el año 2006 allí conocí a Héctor "Xombra" Mantellini y a su Jeep, Álvaro Hernández, Decio, Juan C Karroun, Freddy Taborda, al indigente, Julio Ortega, Julio Villasmil, Prof. Jorge Castellanos y a la cosa de Timothy Milles... aunque ya tenia tiempo viendo el pendón de la Iguana en eventos como CNSL y TechLan en la Universidad de Carabobo y enterándome de estos eventos por lista la de correos.

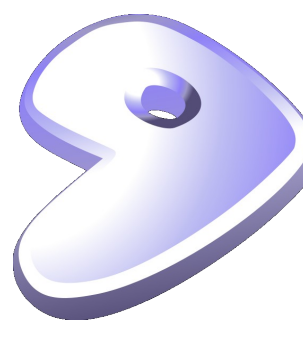

De Vaslibre puedo decir que es un grupo que se niega a parar en actividades de difusión, mantiene las puertas abiertas a quienes quieran difundir, compartir y

aprender Software Libre sin ninguna exigencia o compromiso, usamos Software Libre porque nos gusta! y pienso que es un grupo que esta conformado por personas con mucho talento y conocimiento, un grupo con convicción de que es lo que esta bien o mal en ese universo de comunidad de software libre de la cual VaSlibre es solo una parte.

#### **5.- Que opinas del Software Libre en Venezuela?**

Esta pregunta te la paso Oscar Yanez por un SMS?

Bueno al hablar del Software Libre en Venezuela a muchos lo primer que les viene a la mente es la distribución GNU/Linux Canaina, pero la cosa trasciende mas allá de un proyecto nacional y de una distro!

Software Libre = GNU/Linux, Comunidad, Hackers, Eventos, IRC, usuarios y otros

Venezuela = Política, Gobierno, Estado, Decreto. Gran parte de los que conozco y notese el alcance de mi respuesta "*los que conozco*" en la comunidad de SL, usan o son entusiastas FLOOS porque les gustó o en algún momento de sus vidas tuvieron un encuentro personal con el Señor Linux, técnicamente se convencieron que es mejor que otros sistemas "*técnicamente hablando*" Otros, con mas años de experiencia vieron las ventajas que es trabajar bajo un modelo donde puedes estudiar, modificar, mejorar y compartir software y apreciaron esta filosofía, pero poca parte de la gente que conozco usa SL por imposición o por Decreto de un gobierno.

Para los que usamos software libre nos vino a caer como anillo al dedo, oportunidad de desarrollar y ampliar nuestro intelecto y hasta de trabajo, y que convencidos de que Linux en comparación con cualquier software propietario a nivel e gobierno es mas saludable en cuanto a integridad, disponibilidad y seguridad de los sistemas y los datos que estos albergan.

Un usuario final en un ente publico solo se verá obligado a usar este Software porque un decreto y no elección individual, por mas charlas y eventos creo que llegamos un poco tarde para decirles antes que se lo impusieran "*mira este sistema llamado Linux es mejor*"

Del Software Libre en Venezuela hay que hablar, se lo hemos mencionado a miles de personas tal vez. pero seguimos viendo día a día computadores VIT con particiones formateadas y con NTSF organizando sus archivos, Canaimitas por doquier.. Excelente! pero donde esta el docente verdaderamente capacitado para formar a estos niños en futuros usuarios entendidos un sistema operativos mejor y de ellos?

Creo que hay muchas mas cosas que decir pero se lo dejo a la critica del cine venezolano.

#### **6.- Estas en algún proyecto actualmente en la comunidad del Software Libre?**

No, esta mitad de año es la menos activa en la comunidad, espero apoyar algunos proyectos nuevamente como las Cayapas Canaima. allí siempre hay trabajo que hacer y es algo nuestro que debemos apoyar con acciones.

#### **7.- Eres de los puristas y radicales en cuanto al SL (***software libre***) o eres de los light & Cool?**

No. no soy porrista, ni radical, ni fan... el pensamiento radical secuestra tu primera libertad, la de elegir.

#### **8.- Que opinas de los eventos que se están haciendo Flisol - CNSL - Encuentro de Comunidades - Cayapas?**

Creo en cuanto a estos eventos que es la mejor forma de hacer comunidad, compartir conocimiento y ver en vivo y directo y no entre bytes lo que la gente de esta comunidad esta haciendo con el Software Libre, demostrando que el uso de GNU/Linux no es un mito sino una realidad. hay de cada evento en particular una opinión ya que he participado activamente en cada uno de ellos en varias oportunidades. lo primero que puedo decir es "s*igamos haciendo estos eventos bien y dejándonos de pendejadas*"

#### **9.- Tienes algún blog, escribes con frecuencia?**

Recientemente mude mis publicaciones de un WordPress al servidor de VaSlibre "Wadameka" cosa que me hace sentir mas de la casa y dar uno tangible a nuestra plataforma con un simple blog, Allí tengo un espacio donde no muy frecuentemente escribo pero si tengo blog, la url es [http://jjedi.vaslibre.org.ve](http://jjedi.vaslibre.org.ve/)

#### **10.- Eres Fans de Richard Stallman?**

En Stallman Fan Counter soy el # 02 el primero es TRON y no se discute!

Are you kidding me? Fan de Richard? Puedo

ser Fan de Eva Méndez o de Cameron Diaz pero de Richard M. Stallman no.

No. no soy fanático del Sr Stallman, Su importancia e influencia como precursor del Software Libre es indiscutible, puedo dar mas pensamiento, pero me sujeto al alcance de esta pregunta y respondo, ahora, me alegra que Stallman siga usando emacs como procesador de texto en su portátil y bueno le deseo suerte en el Apocalipsis.

y como dijo Mark. ·"*espero que sean respuestas adecuadas a sus condescendientes preguntas*"

"*bueno, Chao!*"

Twitter: @jjedi\_ve

# **TIPS**

**Instalar Skype 4.1 в en Ubuntu Primero desinstalar sudo apt-get remove skype skype-bin** 

**Si posees 64bits debes: sudo apt-get install sni-qt:i386** 

**Descargar desde:** 

**[http://www.skype.com/intl/es/get-skype/on-yo](http://www.skype.com/intl/es/get-skype/on-your-computer/linux/) [ur-computer/linux/](http://www.skype.com/intl/es/get-skype/on-your-computer/linux/)**

**Instalar el archivo descargado.**

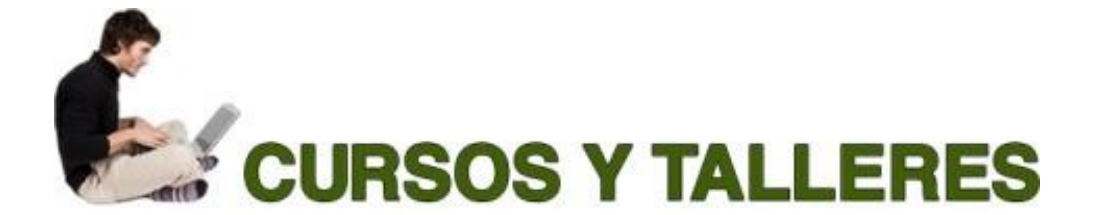

# **XHTML1.0 & CSS**

**GNU/Linux Básico** 

**PHP y MySQL** 

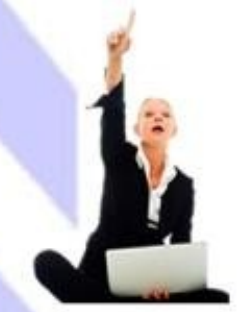

# **CANAIMA Educativo**

# **OpenOffice / LibreOffice**

Interesados dirigirse a: Unidad de Computación. Preguntar por: Lic. Luisa Ochoa

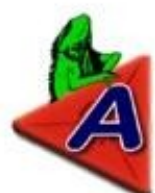

Dirección: Av. Universidad - Naguanagua

**La Universidad Nacional Abierta es una institución venezolana, oficial y experimental, organizada como un sistema de educación abierta y a distancia de alcance nacional y proyección internacional, dirigida a democratizar y masificar el acceso a una educación permanente de calidad y comprometida con el desarrollo del país.**

# <span id="page-13-0"></span>**EL FUTURO DE INTERNET EN RIESGO**

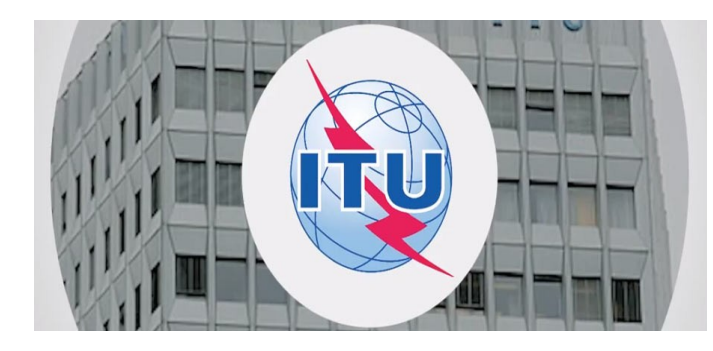

Internet siempre ha sido llevada adelante gracias a enfoques abiertos y colaborativos. Creemos que esos enfoques son una de las razones de por qué la Web se ha convertido en este lugar maravilloso, poderoso y que da poder a las personas. En las próximas semanas, este exitoso modelo que gobernó la Web y diseña su futuro estará en peligro.

Hoy ponemos a disposición un kit de herramientas y recursos para informar, puede ingresar desde este enlace: [https://webmaker.org/en-US/ITU/kit/,](https://webmaker.org/en-US/ITU/kit/) v movilizar a la comunidad de Internet acerca de qué está pasando en la Unión Internacional de Telecomunicaciones (*ITU por sus siglas en inglés*) y ayudar a las personas a participar con acciones. Mozilla apoya la transparencia en el gobierno de Internet, pero una Internet abierta y libre depende de ti.

El 3 de diciembre de este año, muchas naciones del mundo se encontraron en Dubai para la Conferencia Mundial de Telecomunicaciones Internacionales, un encuentro de la ITU. Estos gobiernos discutirán a puertas cerradas para decidir si un tratado antiguo será modificado y así darle a los países más poder para regular y controlar la estructura de la Web.

Si la Internet es regulada por tratados gubernamentales a través de la ITU y hasta qué

punto, es una pregunta crítica. De hecho es tan crítica que no puede ser hecha a puerta cerradas. Internet como la conocemos hoy es tan fundamental para nuestras vidas como para dejar que los gobiernos decidan su destino.

La misión de Mozilla es promover la apertura, innovación y oportunidad en la Web. Lo hacemos principalmente al crear buenos productos para los usuarios. Pero, como cualquier mozillero sabe, la misión de Mozilla es mucho más grande que la última versión o el hack más lindo. Internet depende fuertemente de una red humana de comunidades y relaciones, y Mozilla construye un movimiento que fortalece la Web.

Los recursos que brindamos hoy te darán todo lo que necesitás para que conozcas acerca del próximo encuentro y por qué es importante, para que generes un mensaje efectivo que tu gobierno escuche y te sumes a la conversación mundial acerca de cómo deben hacerse las decisiones que atañen el futuro de la Web.

Por Arturo Martinez (Fenix) Mozilla Venezuela Twitter: @thephoenixbird

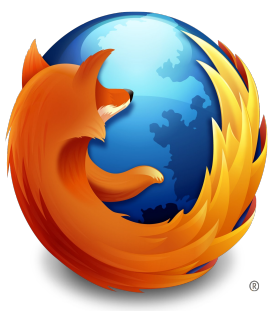

#### **TIPS**

**Reiniciar Unity** 

**Abrir un terminal e introducir:** 

**unity --replace &**

# <span id="page-14-0"></span>**LICENCIA DE USO - PARTE II**

Continuando con el Uso de Licencias, comencemos con un caso digno de mencionar por lo curioso que es. La sonda enviada por la NASA de nombre Voyager 1 en el año 1977 contiene un disco (*Sound of Earth*) que fue compuesto por un hombre llamado Carl Sagan, donde muchas obras de arte, canciones e imágenes, poseen copyright. Y hasta el año de 1992 fue que se pudo recoger los permisos necesarios.

Ahora, quien en su sano juicio no estaría maravillado en que una de sus obras este en el espacio?

En esta oportunidad daremos a conocer a una forma de licenciamiento más usadas actualmente: Creative Commons

La Creative Commons es una de las licencias más difundidas de copyleft que existe, aunque en realidad es un conjunto de licencias con varias formas. Es muy amplia y adaptable, pudiéndose combinar, lo que es su verdadero fuerte.

La Creative Commons es una organización no gubernamental sin ánimo de lucro que desarrolla planes para ayudar a reducir las barreras legales de y para la creatividad, por medio de nueva legislación y nuevas tecnologías. Fue fundada por Lawrence Lessig, profesor de derecho en la Universidad de Stanford y especialista en ciberderecho, que la presidió hasta marzo del año 2008. Y esta inspirada en la GPL (*General Public License*).

Creative Commons no pretende constituir una base de información controlada por una organización central. Actualmente, Creative Commons construye herramientas de manera que la web semántica pueda identificar y clasificar

los trabajos bajo licencia de una manera distribuida y descentralizada. Las licencias Creative Commons te ayudan a mantener el derecho de autor o copyright, pero a la vez permiten ciertas excepciones con respecto a él, bajo ciertas condiciones. De hecho, las licencias Creative Commons se basan en el derecho de autor para su refuerzo, igual que la "GNU General Public License" (*Licencia General Pública GNU*).

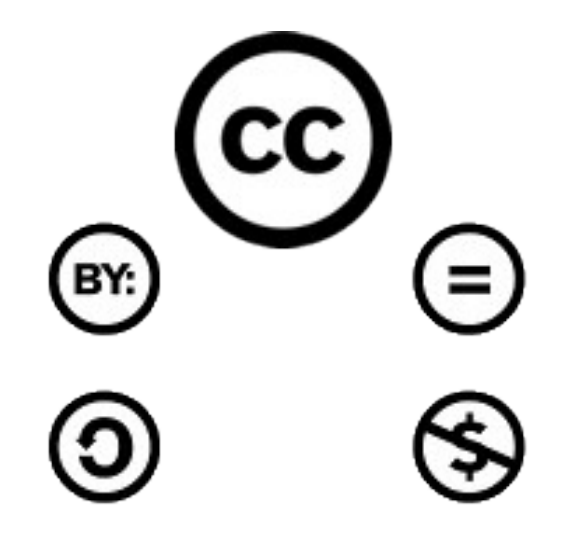

Actualmente Creative Commons se ha convertido en un estándar de facto en Internet. Cada vez hay más objetos en la red que llevan consigo una licencia de Creative Common. y es mucho más que el sistema de licencias que se inició en el 2002, hay otros proyectos como por ejemplo Science Commons que promueve la difusión abierta del conocimiento científico o el recientemente creado CCLearn que busca impulsar modelos abiertos dentro del sistema educativo.

Formas de licencia Creative Commons :

- Usted debe atribuir la obra en la forma especificada por el autor.
- Si usted altera, transforma o crea sobre esta obra, sólo podrá distribuir la obra derivada resultante bajo una licencia idéntica a ésta.

• Usted no puede alterar, transformar o crear sobre esta obra.

Usted no puede usar esta obra con fines comerciales.

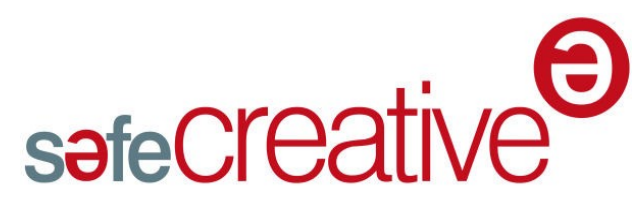

El reconocimiento está presente en todas las licencias, esto indica que cuando cualquier persona o entidad pública o privada usa cualquiera de nuestras obras bajo alguna de estas seis licencias Creative Commons debe y esta sujeto obligatoriamente a reconocer expresamente la autoría de la misma en los créditos de su obra y esto nos incluye a nosotros mismos cuando utilizamos cualquier tipo de obra bajo cualquiera de estas licencias Creative Commons.

El objetivo de Creative Commons es satisfacer todas las necesidades de las personas lo antes posible y estimular la creación o invención de productos. Evitar bloquear el desarrollo de emprendedores tecnológicos. La idea originaria es promover tipos de licencias de autor que tienen forma flexible y razonable.

Las licencias Creative Common garantizan cuatro libertades; atribución de la obra, no comercial, sin derivados y compartir igual.

Varios países latinoamericanos están involucrados en su proceso, tales como: Argentina, Colombia, Chile, Ecuador, Guatemala, México, Perú, Puerto Rico poseen las licencias traducidas y en funcionamiento. Venezuela aún se encuentra en proceso de traducción. El Centro Nacional de Tecnologías de Información (CNTI) <http://creativecommons.org/tag/venezuela>hace un gran esfuerzo en incorporar al país en este licenciamiento.

El día 05 de diciembre se creó en Venezuela el Comité Creative Commons gracias a la iniciativa del CNTI.

El comité está conformado por un equipo multidisciplinario (*CNTI, SAPI, Instituciones del Estado, Comunidades que apoyan el conocimiento Libre entre otros*) de participantes que apoyarán la consecución de los objetivos y metas trazadas en el proyecto Creative Commons.

El objetivo de este comité es impulsar e incrementar la capacidad creativa, con base en productos ya elaborados, para que éstos se conviertan en un bien común a disposición del público sin restricciones legales y de uso. Para finales de 2012, la organización Creative Commons publicará la versión 4.0 de sus licencias.

Todas estas licencias CC permiten la copia o reproducción, la distribución y la comunicación pública de una obra en el marco de los usos no comerciales, y todas estas licencias exigen que se reconozca al autor y se mantenga el aviso de la licencia que la acompaña. El uso de las licencias es completamente gratuito y no hay que registrar la obra en ningún repositorio específico de Creative Commons. Las licencias tienen tres (03) formas para aproximarse a ellas: el resumen (*commons deed*), el texto legal (*legalcode*) y el código o metadatos (*digital-code*).

En cuanto al uso de esta licencia para software (*código*), no se especifica ninguna condición sobre el código fuente de la obra. Por esta razón desde la misma página de Creative Commons se aconseja utilizar otros tipos de licencia creados específicamente para este tipo de obras, como por ejemplo las de la Free Software Foundation (FSF) o las de Open Source Initiative (OSI).

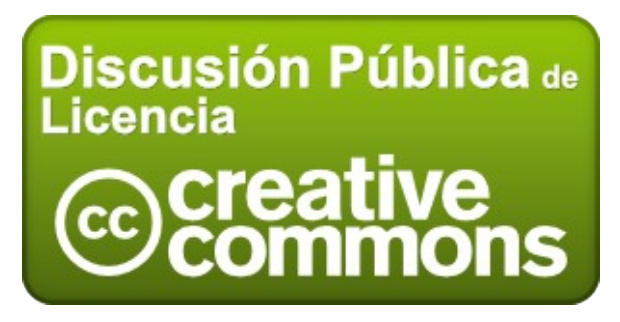

# **TIPS**

**Sincronizando carpetas** 

**Instalar:** 

**sudo apt-get install grsync** 

**Para abrirlo Aplicaciones - Herramientas del Sistema - Grsync**

Las licencias se pueden aplicar a todo tipo de contenidos e incluso a contenidos no digitales cuyo autor no quiera reservarse todos los derechos. En este caso debe indicarse claramente el tipo de licencia utilizado e indicar donde se puede obtener el texto completo. Hay autores que reproducen dicho texto o incluyen una copia del resumen donde se especifican las condiciones que se aplican en la reproducción, distribución, comunicación y transformación.

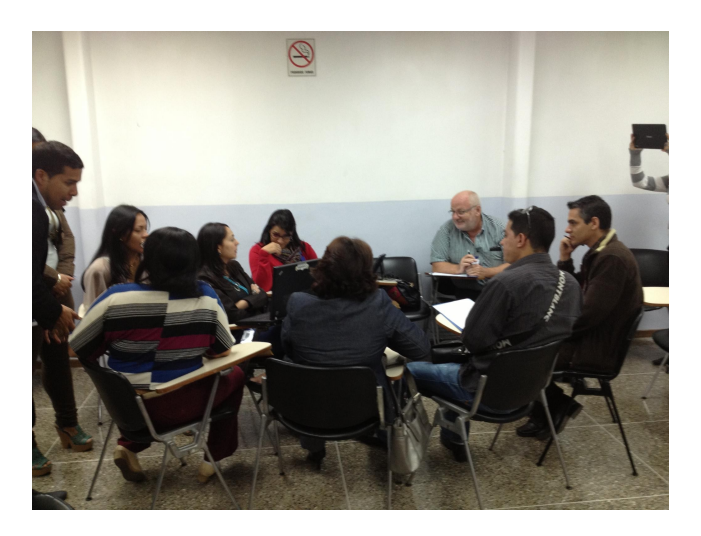

Puedes colaborar en el proyecto desde este enlace:

[http://wiki.creativecommons.org/Venezuela/Publi](http://wiki.creativecommons.org/Venezuela/Public_Discussion) [c\\_Discussion](http://wiki.creativecommons.org/Venezuela/Public_Discussion) Sitio Oficial Creative Commons [http://creativecommons.org](http://creativecommons.org/)

#### **Recuerda:**

Es importante que incluyas una licencia (*no importa cual*) de uso en tus obras y/o trabajos.

Si posees dudas de como licenciar tu obra, software, documento, imagen, vídeo, etc hay un sitio que te puede ayudar al respecto.

En SafeCreative puedes licenciar tu obra, desde el CopyRight hasta cualquier licencia libre, además es fácil y rápido. Solo debes registrarte en nuestro sitio web [http://www.safecreative.org,](http://www.safecreative.org/) encontrarás muchos servicios que serán de tu interés.

Síguenos en Twitter @SAFECREATIVE @SAFECREATIVELA

Por: Hector A. Mantellini Coordinador SafeCreative Comunidad Venezuela Twitter: @xombra

# **TIPS**

#### **Cambiar MAC address en Linux**

**sudo su** 

**ifconfig eth0 down** 

**ifconfig eth0 hw ether 02:01:02:03:04:08** 

**ifconfig eth0 up** 

#### **Usar**

**/etc/init.d/networking restart** 

**o** 

**service networking restart**

<span id="page-17-0"></span>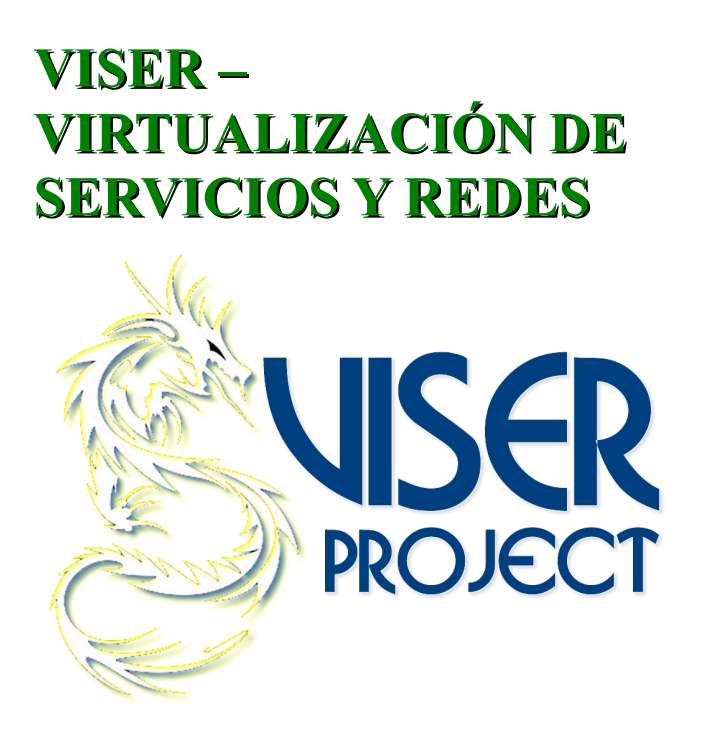

**ViSer** es un conjunto de tecnologías libres GNU/Linux aplicadas en combinación para formar un grupo de máquinas con servicios independientes.

Al aumentar considerablemente la flexibilidad de la infraestructura de computo, la virtualización permite asignar recursos IT más rápidamente, de una forma más rentable, rápida, eficiente y dinámica, respondiendo a los cambios en los niveles de exigencia, adaptándose a los nuevos requisitos institucionales.

Incluyendo sistemas operativos distintos, logrando de este modo una implementación robusta, segura y económica usando un solo equipo físico (*Host*), lo que lleva de forma implícita una reducción de costos, menor tiempo de respuesta de soporte y mantenimiento.

El método **ViSer** le brinda los mejores resultados tanto a organizaciones privadas y públicas que buscan un mayor nivel operacional IT en la virtualizando, además de una capa extra de seguridad.

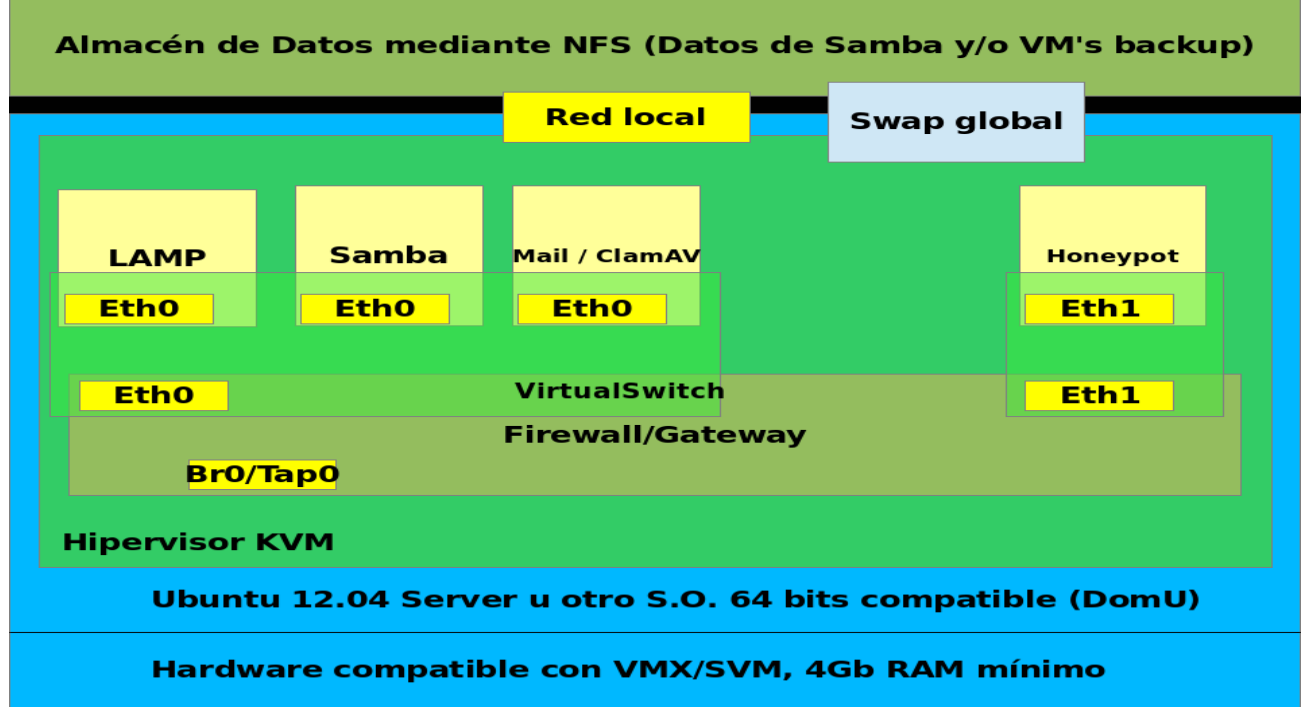

La ventaja principal de la virtualización de servicios y redes con el método ViSer es el aumento en la utilización de los recursos de IT, la virtualización permite a los gestores de IT ganar más espacio físico, igualmente se ha conseguido reducir considerablemente los gastos en energía, refrigeración y gestión.

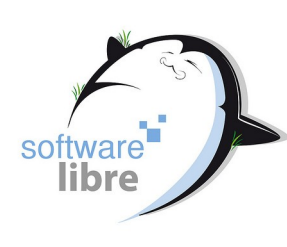

El implementar **ViSer** permite reducir los gastos relacionados con los tiempos de inactividad,

minimizar costes por uso de licencias, además de permitir la escabilidad conforme a sus necesidades.

Empleando una amplia combinación de tecnologías libres (*GNU/Linux*) podemos brindarle virtualización de:

• Bases de Datos (*PostgreSQL, MySQL, etc*).

• ERP (*Sistema de Gestión Empresarial*).

• Correo (*Postfix, MS Exchange, etc.*).

• Servidor de Archivos Aplicaciones - FTP.

• Active Directory (*Dominio de MS-Windows*).

- Servidor de Impresión.
- Servidor Web (*LAMP*).
- Servidor VPN.
- Honeypots. (*servidores trampa*)
- Asterisk (*VoIP*)
- Cualquier otro servicio o sistema

operativo.

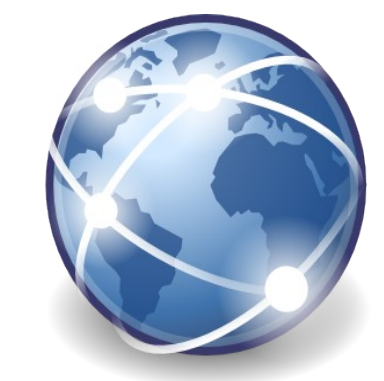

#### **Beneficios**

- Consolidación de la Infraestructura.
- Ahorro de Energía.
- Simplificar la Gestión.
- Migraciones.
- Continuidad del Negocio.
- Planificación de Capacidad.
- Balance de Carga.
- Mantenimiento.
- Espacio Necesario.
- Escalabilidad.

#### Sitio oficial:

<http://www.viserproject.com/> Twitter: @viserproject

# **TIPS**

#### **Instalar Cinnamon**

**sudo add-apt-repository ppa:gwendal-lebihan-dev/cinnamon-nigh tly** 

**sudo apt-get update** 

**sudo apt-get install cinnamon**

# <span id="page-19-3"></span>**EVENTOS**

VaSlibre participo en este lapso en diferentes eventos.

#### <span id="page-19-2"></span>**Charlas Aldea Universitaria Paraparal**

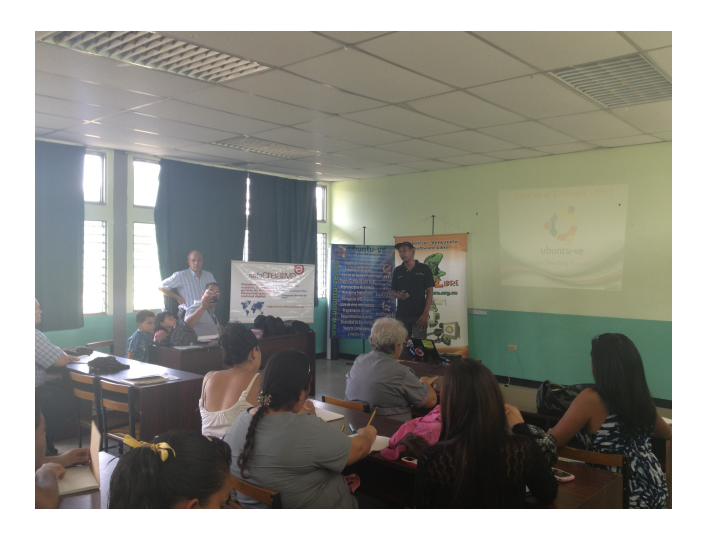

La Aldea Universitaria Paraparal, Los Guayos – Carabobo, nos invitó a través de la Ing. María Ortega a dictar unas charlas en esa Institución, el día 23-10-2012

Entre las charlas dictadas:

- Software Libre y GNU/Linux
- Navegación Segura
- Protege tus obras

Fueron dictadas por: David @emerling Rondon, Eduardo @echevemaster Echeverría y Héctor @xombra Mantellini

#### <span id="page-19-1"></span>**I Seminario de Tecnologías Libres Sucre 2012**

Gracias a la invitación que recibió VaSlibre de parte del Grupo de Usuarios de GNU/Linux de Carúpano (*GRULICA*) a través de las amigas Vicmarly Silva y Jeancarmen Quijada pudimos participar en tan excelente evento.

El día sábado 20 de octubre se realizó el evento que llevaba por nombre: I Seminario de Tecnologías Libres Sucre 2012 en las instalaciones de la Biblioteca "*Domingo Amaro López*" de UTParia "Luis Mariano Rivera" en la ciudad de Carúpano Estado Sucre.

En el evento participaron Joan Espinoza, representando a PinguinoVE, representando a @VaSlibre, Héctor A. Mantellini @xombr) y Jesús Palencia @sinfallas, como representante de Fedora Project, estuvo presente Eduardo Echeverría @echevemaster con la charla de Empaquetamiento RPM.

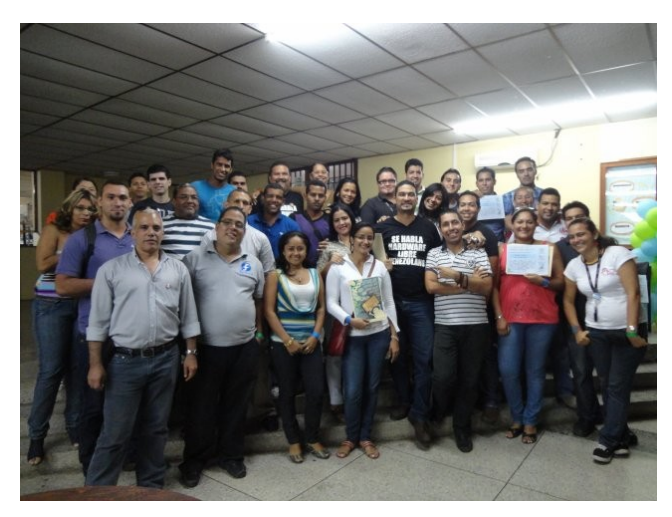

#### <span id="page-19-0"></span>**Movimiento Software Libre para Todos**

El grupo de usuario Linux de Guayana (*GuayanaLug*) ha ideado in evento el día 31 de octubre de 2012, en las instalaciones de la UNEFA Caura de Puerto Ordaz.

Entre las charlas:

 Linux para Dummies por Javier Marin (*GuayanaLug*)

 Android Sin Fronteras por Renzo Cast (*Agentes Informáticos*)

 Conociendo las Aulas Virtuales con Chamilo por Jhuliana Delgado (*Group Service*)

 Diseño Gráfico en Software Libre por Alfredo Reyes (*GuayanaLug*)

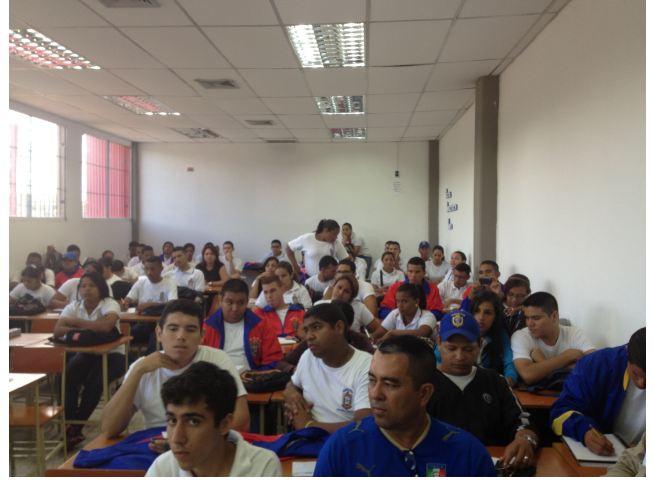

Tryton: el ERP para toda empresa por Jhuliana Delgado (*Group Service*)

Virtualización de Servicios y redes (*ViSer*) por Jesús Palencia y Héctor A. Mantellini (*VaSlibre*) Manejadores de Contenido por Renzo Cast (*Agentes Informáticos*)

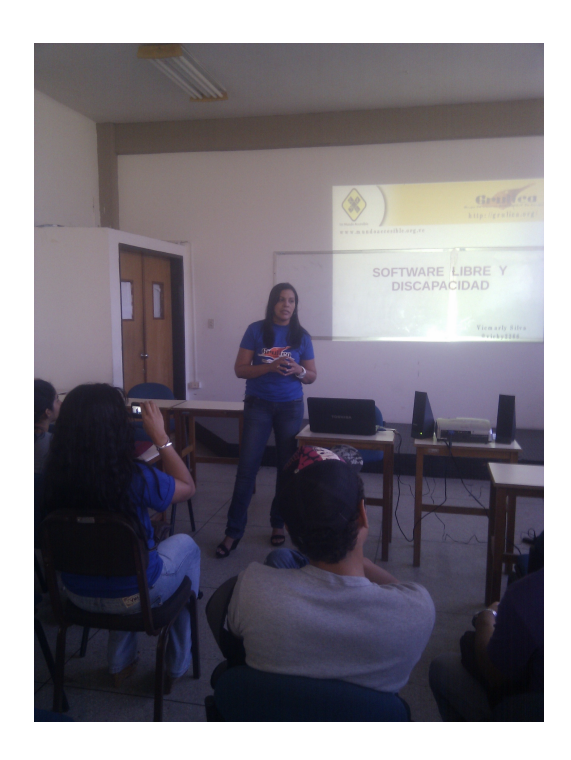

#### <span id="page-20-1"></span>1<sup>er</sup> **er Evento Regional Tecnológico Software Libre para Todos**

Los amigos del Grupo GuayanaLug nos invitó a participar en el 1er Evento Regional Tecnológico Software Libre para Todos, que se realizaró en la ciudad de Puerto Ordaz, Estado Bolívar, en los espacios físicos de la UNEG (*Universidad Nacional Experimental de Guayana*).

El Evento estuvo orientado a todos los estudiantes, profesionales y público en general entusiastas de aprender diferentes herramientas de diseño gráfico, Administración de sistemas, Manejadores de Contenido (CMS), Virtualización, Seguridad, IPv6, LibreOffice, Aulas Virtuales, ERP, Diseño en 3D y CloudComputing.

#### <span id="page-20-0"></span>**Taller de empaquetamiento .deb para Ubuntu**

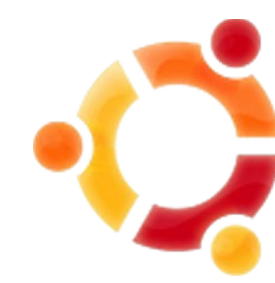

Lamentablemente este evento tuvo que ser suspendido por problemas administrativos con la sede en el Inces Los Colorados. Próximamente se publicará la nueva fecha. El taller sería dictado por David

@emerling Rondon (*Ubuntu Member*)

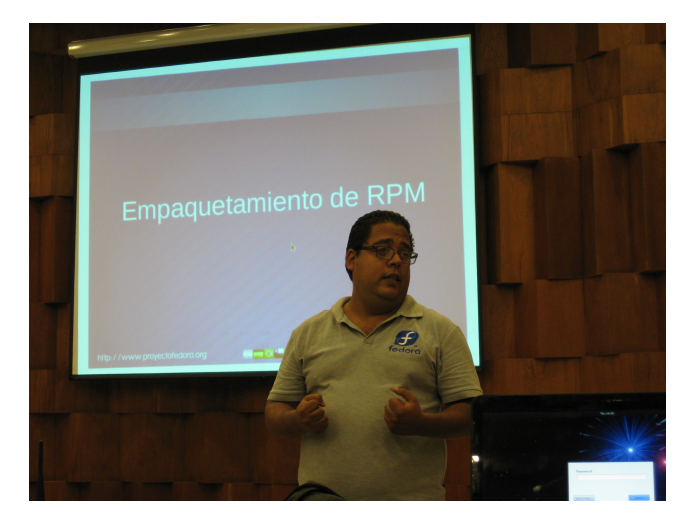

#### <span id="page-21-2"></span>**Taller de Empaquetamiento RPM para Fedora**

El día 22 de noviembre de 2012 desde las 2:00 pm se realizó un taller de empaquetamiento de aplicaciones en RPM para Fedora

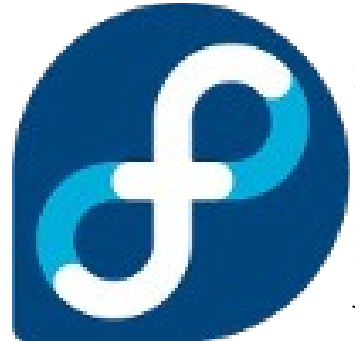

 El taller fue dictado por el compañero Eduardo Echeverría @echevemaster, Embajador y Mantenedor de Paquetes de Fedora junto con el equipo de VaSlibre, también

nos acompaño Arturo Martínez de Mozilla Venezuela en las instalaciones de la Universidad José Antonio Páez (*UJAP*) en San Diego Valencia Estado Carabobo.

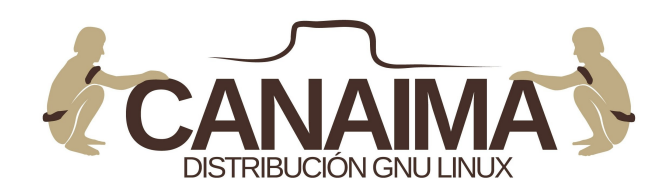

#### <span id="page-21-1"></span>**Taller de empaquetamiento .deb para Canaima GNU/Linux**

El taller sería dictado por el compañero Luis Alejandro Martínez @LuisAlejandro del equipo de desarrolladores de Canaima GNU/Linux del CNTI, junto con el equipo de VaSlibre, en las instalaciones del INCES los Colorados en la ciudad de Valencia Estado Carabobo. Desafortunadamente también tuvo que ser suspendido por motivos administrativos. Próximamente se publicará la nueva fecha.

#### <span id="page-21-0"></span>**Creación Comité Creative Commons Venezuela**

El comité está conformado por un equipo multidisciplinario (*CNTI, SAPI, Instituciones del Estado, Comunidades que apoyan el conocimiento Libre entre otros*) de participantes que apoyarán la consecución de los objetivos y metas trazadas en el proyecto Creative Commons.

El objetivo de este comité es impulsar e incrementar la capacidad creativa, con base en productos ya elaborados, para que éstos se conviertan en un bien común a disposición del público sin restricciones legales y de uso. Para finales de 2012, la organización Creative Commons publicará la versión 4.0 de sus licencias.

Por parte de VaSlibre y SafeCreative Comunidad Venezuela estuvieron presentes Jesús Palencia y Héctor A. Mantellini, respectivamente.

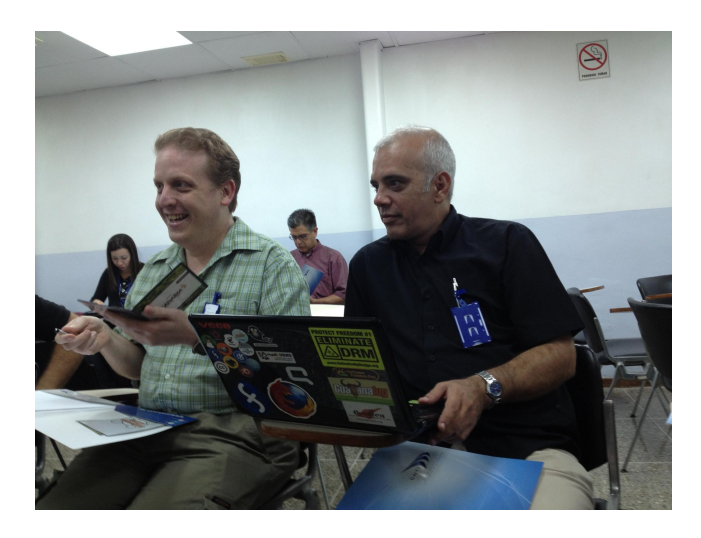

#### **TIPS**

**Desactivar pantalla de errores sudo gedit /etc/default/apport Buscamos "enabled=1" y cambiarlo por "enabled=0".** 

**cerrar**

# <span id="page-22-0"></span>**PROYECTO : ECOLOGICAL PROJECT LINUX (***EPUX***)**

En conversación con el amigo José Luis Cortés ( @Jlcmux ) quien forma parte del equipo de Proyecto "*Ecological Project linUX*" (*Epux*), no dice que esa idea nació a mediados del 2011, por parte de un estudiante de la Universidad Nacional de Colombia – Sede Medellín, gracias a una clase llamada "Plan B" En la cual pidieron generar un documento y ensayo sobre un tema libre siempre y cuando tuviese como eje el tema de la ecología y el medio ambiente.

Allí fue cuando José Luis comenzó a indagar que tenia que ver el Software Libre y la Ecología, buscando en diferentes fuentes de Internet encontró el beneficio que el Software Libre brindaba en cuanto a la protección del planeta tierra. Y genero el documento que en un principio fue llamado "*Como contamina un Sistema Operativo y porque el Software libe es más Ecológico*".

Desde este momento el documento fue presentado como conferencia en los eventos: Flisol Medellín 2012 y en el BarCamp Medellín 2012. Y fue en el transcurso de estos eventos que el nombre fue cambiado a "*Ecological Project linUX*" (*Epux*) y se le dio un nuevo enfoque, El cual era "*Como reutilizar y reciclar la basura informática con Software Libre*". Pero hasta aquí era solo eso, un documento el cual explicaba todo, pero no había pasado de ahí.

José Luis nos cuenta que de un tiempo después, Epux se unió con una red de paginas llamada [www.vivetumundo.com.](http://www.vivetumundo.com/) El cual brindaba herramientas suficientes para llevar el proyecto a la realidad.

Actualmente Epux busca contribuir a la comunidad recolectando maquinas y partes de ellas para ser recompuestas con Software Libre y donarlas a otros proyectos o fundaciones que puedan necesitar ayuda con estos equipos, en la creación de salas de computo para comunidades necesitadas. Y el resto de material será usado en crear manualidades y para ser también recicladas adecuadamente.

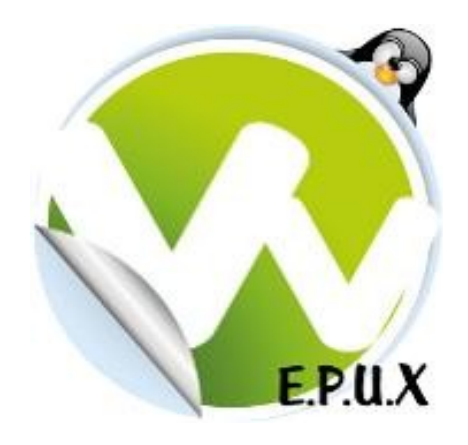

Actualmente el equipo Epux esta conformado por:

- José Luis Cortes Mesa
- Mauricio Loaiza
- Juan Guillermo Duke

#### **¿Como puedes ayudar en el proyecto Epux?**

De una forma muy fácil y sencilla realizando donaciones de: Computadoras antiguas que ya no sean usadas, Pilas y baterías o cualquier material electrónico que tengas en tu casa y no importar su estado.

En Medillin puedes comunicarte con: Maicon Avoch- Cel. 3147896306 / Juan Duque - Cel 3117654049 José Luis Cortes – Cel. 3104188273 / Mauricio Loaiza- Cel 318 3928346 En Bogotá puedes comunicarte con: Dario Tellez . Cel 3114795811 Fijo:2005898

Comunicante con la persona mas cercana a tu

hogar de la lista anterior o comunicante con nosotros por Correo Electrónico: epux@vivetumundo.com y recejemos tu donación.

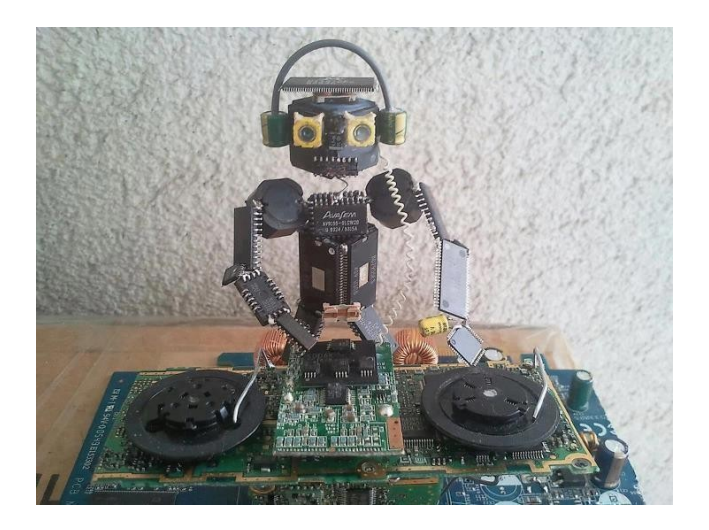

#### **¿Quieres unirte a nuestro grupo o llevar el proyecto para otra cuidad o país en América Latina ?**

Simplemente tienes ingresar en el siguiente link <http://www.vivetumundo.com/epux/unete>y llenar los datos que allí se te solicitan.

Mas información de nuestro proyecto puedes ingresar en [http://www.vivetumundo.com/epux/](http://www.vivetumundo.com/epux/%20)  nuestra cuenta en twitter es @EpuxProjec

Gracias a los amigos de Epux por la ayuda prestada para la realización de articulo y mucho éxito en su proyecto.

Por Naudy Villarroel Urquiola @naudyu

#### **TIPS**

**Instalar Nemo** 

**sudo add-apt-repository ppa:gwendal-lebihan-dev/cinnamon-sta ble sudo**

# *PUBLICIDAD*

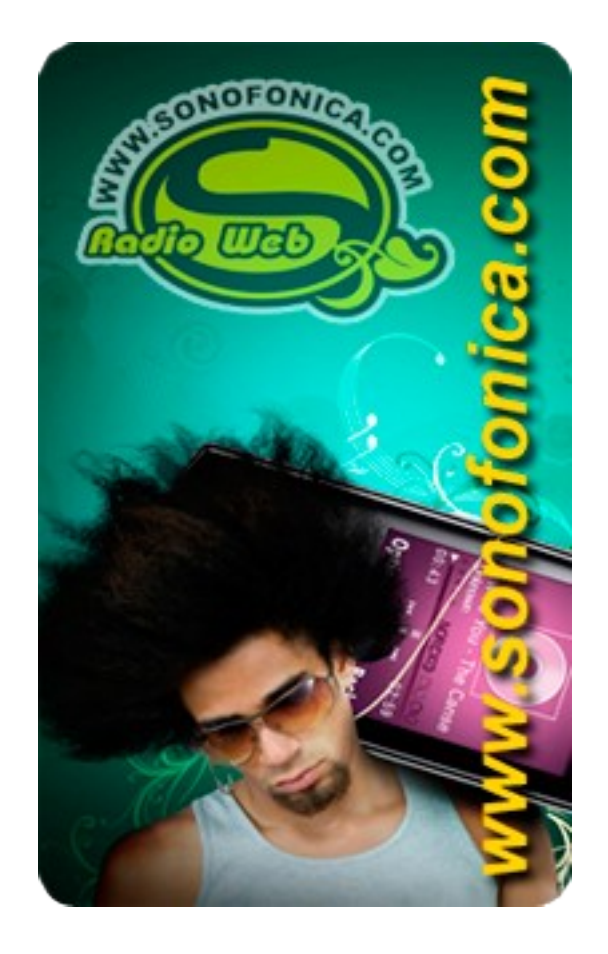

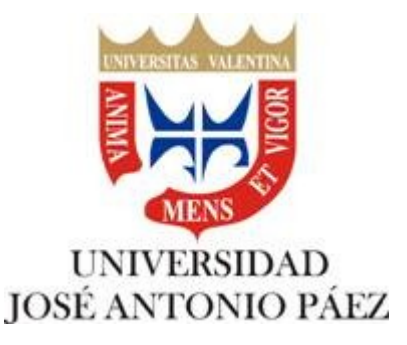

# <span id="page-24-0"></span>**FLISOL 2013**

VaSlibre ha comenzado los preparativos para llevar a cabo el Flisol 2013. El Festival Latinoamericano de Instalación de Software Libre *(FLISOL*), es el mayor evento de difusión del Software libre que se realiza desde el año 2005 en diferentes países de manera simultánea.

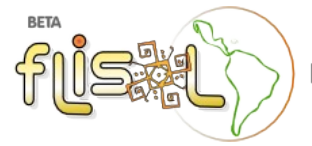

Festival Latinoamericano de Instalación de Software Libre Venezuela

Ya hemos realizado conversaciones con importantes representantes del mundo del Software Libre en Venezuela. El evento se efectuará el día sábado, 27 de abril 2013 en las instalaciones de la Universidad José Antonio Paéz, en la ciudad de San Diego Estado Carabobo.

La lista va de esta forma hasta los momentos, se harán charlas múltiples (*03*) con una duración de 30 min:

- Maria "tatica" Leandro *(Líder Proyecto Fedora LATAM*)
- Richzendy Contreras (*Coordinador del centro de datos y Coordinador del área de Sistemas en SAIME*)
- Jesús "Phenobarbital" Lara (*La doña del software libre en Venezuela y sus alrededores*)
- Joan Espinoza. (*Representante de Pinguino VE*)

• Juan "apostols" Angulo Moreno (*Experto en Tecnologías de Información y Comunicación*)

• Luis Alejandro Martínez, (*Desarrollador Proyecto Distribución Canaima*)

• Jesús Palencia (*Representante Proyecto ViSer*)

• Héctor A. Mantellini (*Representante VaSlibre/Safecreative*)

• Fósforo Sequera (*Compositor y arreglista; Locutor de de la FM UC 104.5 y un gran* *melomano del Jazz y la Salsa Brava*)

• Arturo Martínez, (*Representante de Mozilla en Venezuela*)

- David Rondón, (*Ubuntu Membe*r) Ubuntu Venezuela
- JeanCarmen Quijada, (*Representante de Grulica*)
- Naudy Urquiola (*Representante de LibreOffice Venezuela*)
- Alexander Salas (*Representante de Siragon*)
- Adrián Prado (*Representante Wikimedia Venezuela*)
- Nelsón Delgado (Representante Ubuntu Venezuela)
- Julio Montaño (*Representante Grulica*)
- Eduardo Echeverría (*Embajador Fedora*)
- Alberto Mijares (*Representante Guayanalug*)

Para los que deseen colaborar Recuerden que aún es necesario:

- Patrocinantes para Refrigerios (*mañana/tard*e) para los asistentes

 - Patrocinantes para Almuerzo Ponentes y Colaboradores

- Patrocinantes para 2 Vídeo Beam

 - Patrocinantes para impresión de volantes y publicidad

 - Patrocinantes para Franelas alegóricas al evento (*Ponentes y Colaboradores*)

- Patrocinantes para 2 Monitores de 52"

 - Patrocinantes para estadía en hotel para invitados de fuera de la ciudad. (*Dos días, "un día antes y día del evento"*).

Contamos con la sede, La Universidad José Antonio Páez (*UJAP*) muy amablemente nos ha indicado que contamos con sus instalaciones para la realización del evento.

Enlace página oficial: <http://flisol.org.ve/> Enlace Flisol Valencia <http://flisol.org.ve/ciudades/valencia/>

# <span id="page-25-0"></span>**SITIOS RECOMENDADOS**

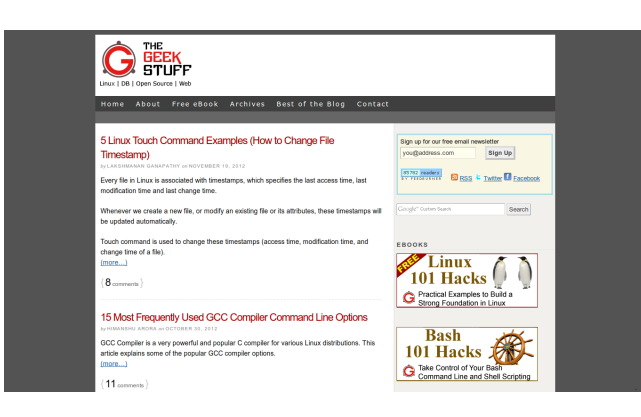

#### <http://www.thegeekstuff.com/>

Sitio en Ingles con Guías e instrucciones, tips y trucos para Linux, Hardware, seguridad web entre otras cosas.

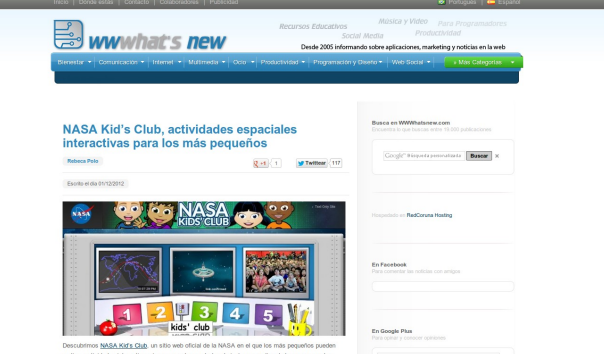

#### <http://wwwhatsnew.com/>

Noticias sobre aplicaciones web gratuitas, tips entre otra información importante para todo geek

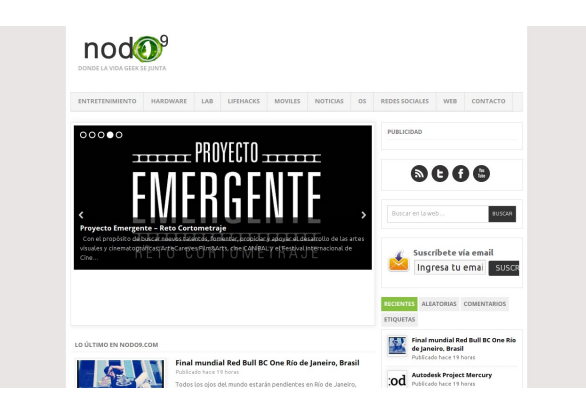

#### <http://nodo9.com/>

**College** 

Noticias de tecnología, redes sociales, música, eventos, lanzamientos y promociones

<span id="page-26-0"></span>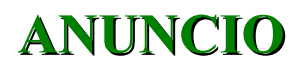

# FELIZ NAVIDAD<br>Y PROSPERO 2013